# IDL Analyst

| Regression                    |                                                                                                    |
|-------------------------------|----------------------------------------------------------------------------------------------------|
| Aultiple Linear Regression    |                                                                                                    |
| IMSL_REGRESSORS               | Generates regressors for a general linear model.                                                           |
| IMSL_MULTIREGRESS             | Fits a multiple linear regression model and optionally produces summary statistics for a regression model. |
| IMSL_MULTIPREDICT             | Computes predicted values, confidence intervals, and diagnostics.                                          |
| /ariable Selection            |                                                                                                    |
| IMSL_ALLBEST                  | All best regressions.                                                                                      |
| IMSL_STEPWISE                 | Stepwise regression.                                                                                       |
| Polynomial and Nonlinear Re   | egression                                                                                                  |
| IMSL_POLYREGRESS              | Fits a polynomial regression model.                                                                        |
| IMSL_POLYPREDICT              | Computes predicted values, confidence intervals, and diagnostics.                                          |
|                               | Fits a nonlinear regression model.                                                                         |
| Multivariate Linear Regressio | on—Statistical Inference and Diagnostics                                                                   |
| IMSL_HYPOTH_PARTIAL           | Construction of a completely testable hypothesis.                                                          |
| IMSL_HYPOTH_SCPH              | Sums of cross products for a multivariate hypothesis.                                                      |
| IMSL_HYPOTH_TEST              | Tests for the multivariate linear hypothesis.                                                              |
| Polynomial and Nonlinear Re   | earession                                                                                                  |
| IMSL_NONLINOPT                | Fit a nonlinear regression model using Powell's algorithm.                                                 |
| Alternatives to Least Square  | s Regression                                                                                               |
| IMSL_LNORMREGRESS             | LAV, Lpnorm, and LMV criteria regression.                                                                  |
| Correlation and Cov           | ariance                                                                                                    |
| IMSL COVARIANCES              | Variance-covariance or correlation matrix.                                                                 |
| _<br>IMSL_PARTIAL_COV         | Partial correlations and covariances.                                                                      |
| IMSL_POOLED_COV               | Pooled covariance matrix.                                                                                  |
| IMSL_ROBUST_COV               | Robust estimate of covariance matrix.                                                                      |
|                               |                                                                                                    |
| Analysis of Variance          |                                                                                                    |
|                               | Analyzes a one-way classification model.                                                                   |
|                               | Analyzes a one-way classification model.<br>Analyzes a balanced factorial design with fixed effects.       |
| IMSL_ANOVA1                   |                                                                                                    |
| IMSL_ANOVA1<br>IMSL_ANOVAFACT | Analyzes a balanced factorial design with fixed effects.                                                   |

| Transforms                   |                                                                            |
|------------------------------|----------------------------------------------------------------------------|
| IMSL_FFTCOMP                 | Real or complex FFT.                                                       |
| IMSL_FFTINIT                 | Real or complex FFT initialization.                                        |
| IMSL_CONVOL1D                | Compute discrete convolution.                                              |
| IMSL_CORR1D                  | Compute discrete correlation.                                              |
| IMSL_CONTE                   | Approximate inverse Laplace transform of a complex function.               |
| Nonlinear Equations          |                                                                            |
| Zeros of a Polynomial        |                                                                            |
| IMSL_ZEROPOLY                | Real or complex coefficients.                                              |
| Zeros of a Function          |                                                                            |
| IMSL_ZEROFCN                 | Real zeros of a function.                                                  |
| Root of a System of Equation | ns                                                                         |
| IMSL_ZEROSYS                 | Powell's hybrid method.                                                    |
| Optimization                 |                                                                            |
| Unconstrained Minimization   |                                                                            |
| IMSL_FMIN                    | (Univariate Function) Using function and possibly first derivative values. |
| IMSL_FMINV                   | (Multivariate Function) Using quasi-Newton method.                         |
| IMSL_NLINLSQ                 | (Nonlinear Least Squares) Using Levenberg-Marquardt algorithm.             |
| Linearly Constrained Minimiz | ation                                                                      |
| IMSL_LINPROG                 | Dense linear programming.                                                  |
| IMSL_QUADPROG                | Quadratic programming.                                                     |
| Nonlinearly Constrained Min  | imization                                                                  |
| IMSL_MINCONGEN               | Minimize a general objective function.                                     |
| IMSL_CONSTRAINED_NLP         | Using a sequential equality constrained quadratic programming method.      |
| Special Functions            |                                                                            |
| Error Functions              |                                                                            |
| IMSL_ERF                     | Error function.                                                            |
| IMSL_ERFC                    | Complementary error function.                                              |
| IMSL_BETA                    | Beta function.                                                             |
| IMSL_LNBETA                  | Logarithmic beta function.                                                 |
| IMSL_BETAI                   | Incomplete beta function.                                                  |
| Gamma Functions              |                                                                            |
| IMSL_LNGAMMA                 | Logarithmic gamma function.                                                |
| IMSL_GAMMA_ADV               | Real gamma function.                                                       |
| IMSL_GAMMAI                  | Incomplete gamma function.                                                 |

## Special Functions (continued)

| IMSL_BESSJ<br>IMSL_BESSK<br>IMSL_BESSY<br>IMSL_BESSI_EXP<br>IMSL_BESSK_EXP<br>Elliptic Integrals | Bessel function of the first kind.<br>Modified Bessel function of the second kind.<br>Bessel function of the second kind.<br>Bessel function e- x I0(x), Bessel function e- x I1(x).<br>Bessel function exK0(x), Bessel function exK1(x). |
|--------------------------------------------------------------------------------------------------|----------------------------------------------------------------------------------------------------|
| IMSL_BESSY<br>IMSL_BESSI_EXP<br>IMSL_BESSK_EXP                                                   | Bessel function of the second kind.<br>Bessel function e- x I0(x), Bessel function e- x I1(x).                                                                                                    |
| IMSL_BESSI_EXP<br>IMSL_BESSK_EXP                                                                 | Bessel function $e -  x  IO(x)$ , Bessel function $e -  x  I1(x)$ .                                                                                                    |
| IMSL_BESSK_EXP                                                                                   |                                                                                                    |
|                                                                                                  | Bessel function exKO(x) Bessel function exK1(x)                                                                                                    |
| Elliptic Integrals                                                                               |                                                                                                    |
| Linplic integrals                                                                                |                                                                                                    |
| IMSL_ELK                                                                                         | Complete elliptic integral of the first kind.                                                                                                    |
| IMSL_ELE                                                                                         | Complete elliptic integral of the second kind.                                                                                                    |
| IMSL_ELRF                                                                                        | Carlson's elliptic integral of the first kind.                                                                                                    |
| IMSL_ELRD                                                                                        | Carlson's elliptic integral of the second kind.                                                                                                    |
| IMSL_ELRJ                                                                                        | Carlson's elliptic integral of the third kind.                                                                                                    |
| IMSL_ELRC                                                                                        | Special case of Carlson's elliptic integral.                                                                                                    |
| Fresnel Integrals                                                                                |                                                                                                    |
| IMSL_FRESNEL_COSINE                                                                              | Cosine Fresnel integral.                                                                                                    |
| IMSL_FRESNEL_SINE                                                                                | Sine Fresnel integral.                                                                                                    |
| Airy Functions                                                                                   |                                                                                                    |
| IMSL_AIRY_AI                                                                                     | Airy function, and derivative of the Airy function.                                                                                                    |
| IMSL_AIRY_BI                                                                                     | Airy function of the second kind, and derivative of the Airy function of the second kind.                                                                                                    |
| Kelvin Functions                                                                                 |                                                                                                    |
| IMSL_KELVIN_BER0                                                                                 | Kelvin function ber of the first kind, order 0, and derivative of the Kelvin function ber.                                                                                                    |
| MSL_KELVIN_BEI0                                                                                  | Kelvin function bei of the first kind, order 0, and derivative of the Kelvin function bei.                                                                                                    |
| IMSL_KELVIN_KER0                                                                                 | Kelvin function ker of the second kind, order 0, and derivative of the Kelvin function ker.                                                                                                    |
| IMSL_KELVIN_KEI0                                                                                 | Kelvin function kei of the second kind, order 0 and derivative of the Kelvin function kei.                                                                                                    |
| Basic Statistics and                                                                             | Random Number Generators                                                                                                    |

| IMSL_SIMPLESTAT                            | Univariate summary statistics.                                                                                                  |  |
|--------------------------------------------|----------------------------------------------------------------------------------------------------|--|
| IMSL_NORM1SAMP                             | Mean and variance inference for a single normal population.                                                                     |  |
| IMSL_NORM2SAMP                             | Inferences for two normal populations.                                                                                          |  |
|                                            |                                                                                                    |  |
| Tabulate, Sort, and Rank                   |                                                                                                    |  |
| Tabulate, Sort, and Rank<br>IMSL_FREQTABLE | Tallies observations into a one-way frequency table.                                                                            |  |
|                                            | Tallies observations into a one-way frequency table.<br>Sorts data with options to tally cases into a multiway frequency table. |  |

| Interpolation and Approximation |                                                                               |
|---------------------------------|-------------------------------------------------------------------------------|
| Cubic Spline Interpolation      |                                                                               |
| IMSL_CSINTERP                   | Derivative end conditions.                                                    |
| IMSL_CSSHAPE                    | Shape preserving.                                                             |
| B-spline Interpolation          |                                                                               |
| IMSL_BSINTERP                   | One-dimensional and two-dimensional interpolation.                            |
| IMSL_BSKNOTS                    | Knot sequence given interpolation data.                                       |
| B-spline and Cubic Spline Ev    | aluation and Integration                                                      |
| IMSL_SPVALUE                    | Evaluation and differentiation.                                               |
| IMSL_SPINTEG                    | Integration.                                                                  |
| Least-squares Approximatior     | n and Smoothing                                                               |
| IMSL_FCNLSQ                     | General functions.                                                            |
| IMSL_BSLSQ                      | Splines with fixed knots.                                                     |
| IMSL_CONLSQ                     | Constrained spline fit.                                                       |
| IMSL_CSSMOOTH                   | Cubic-smoothing spline.                                                       |
| IMSL_SMOOTHDATA1D               | Smooth one-dimensional data by error detection.                               |
| Scattered Data Interpolation    |                                                                               |
| IIMSL_SCAT2DINTERP              | Akima's surface-fitting method.                                               |
| <br>IMSL_RADBF                  | Computes a fit using radial-basis functions.                                  |
| IMSL_RADBE                      | Evaluates a radial-basis fit.                                                 |
| Quadrature                      |                                                                               |
| Univariate and Bivariate Qua    | adrature                                                                      |
| IMSL_INTFCN                     | Integration of a user-defined univariate or bivariate function.               |
| Arbitrary Dimension Quadra      | ture                                                                          |
| IMSL_INTFCNHYPER                | Iterated integral on a hyper-rectangle.                                       |
| IMSL_INTFCN_QMC                 | Intergrates a function on a hyper-rectangle using a Quasi Monte Carlo method. |
| Gauss Quadrature                |                                                                               |
| IMSL_GQUAD                      | Gauss quadrature formulas.                                                    |
| Differentiation                 |                                                                               |
| IMSL_FCN_DERIV                  | First, second, or third derivative of a function.                             |
| Differential Equatior           | าร                                                                            |
| IMSL_ODE                        | Adams-Gear or Runge-Kutta method.                                             |
|                                 | Solves a system of partial differential equations using the method of lines.  |
| IMSL_PDE_MOL                    | solves a system of partial anterential equations using the method of mes.     |

| Statistics in the Two-Way Con | ntingency Table                                                                                                    |
|-------------------------------|----------------------------------------------------------------------------------------------------|
| IMSL_CONTINGENCY              | Two-way contingency table analysis.                                                                                                    |
| IMSL_EXACT_ENUM               | Exact probabilities in a table; total enumeration.                                                                                                  |
| IMSL_EXACT_NETWORK            | Exact probabilities in a table.                                                                                                    |
| Generalized Categorical Mode  | els                                                                                                    |
| IMSL_CAT_GLM                  | Generalized linear models.                                                                                                    |
| Nonparametric Statis          | stics                                                                                                    |
| One Sample Tests—Nonparan     | netric Statistics                                                                                                    |
| IMSL_SIGNTEST                 | Sign test.                                                                                                    |
| <br>IMSL_WILCOXON             | Wilcoxon rank sum test.                                                                                                    |
| <br>IMSL_NCTRENDS             | Noehter's test for cyclical trend.                                                                                                    |
| -<br>IMSL_CSTRENDS            | Cox and Stuarts' sign test for trends in location and dispersion.                                                                                   |
| IMSL_TIE_STATS                | Tie statistics.                                                                                                    |
| Two or More Samples Tests—    | Nonparametric Statistics                                                                                                    |
| IMSL_KW_TEST                  | Kruskal-Wallis test.                                                                                                    |
| IMSL_FRIEDMANS_TEST           | Friedman's test.                                                                                                    |
| IMSL_COCHRANQ                 | Cochran's Q test.                                                                                                    |
| IMSL_KTRENDS                  | K-sample trends test.                                                                                                    |
| Goodness of Fit               |                                                                                                    |
| General Goodness of Fit Tests | 5                                                                                                    |
| IMSL_CHISQTEST                | Chi-squared goodness of fit test.                                                                                                    |
| IMSL_NORMALITY                | Shapiro-Wilk W test for normality.                                                                                                    |
| IMSL_KOLMOGOROV1              | One-sample continuos data Kolmogorov-Smirnov.                                                                                                    |
| IMSL_KOLMOGOROV2              | Two-sample continuos data Kolmogorov-Smirnov.                                                                                                    |
| IMSL_MVAR_NORMALITY           | Mardia's test for multivariate normality.                                                                                                    |
| Tests for Randomness          |                                                                                                    |
| IMSL_RANDOMNESS_TEST          | Runs test, Paris-serial test, d2 test or triplets tests.                                                                                            |
| Time Series and Fore          | casting                                                                                                    |
| IMSL_ARMA Models              |                                                                                                    |
| _<br>IMSL_ARMA                | Computes least-squares or method-of-moments estimates of parameters and optionally com-<br>putes forecasts and their associated probability limits. |
| IMSL_DIFFERENCE               | Performs differencing on a time series.                                                                                                    |
| IMSL_BOXCOXTRANS              | Perform a Box-Cox transformation.                                                                                                    |
| IMSL_AUTOCORRELATION          | Sample autocorrelation function.                                                                                                    |
| <br>IMSL_PARTIAL_AC           | Sample partial autocorrelation function.                                                                                                    |
| <br>IMSL_LACK_OF_FIT          | Lack-of-fit test based on the corrleation function.                                                                                                 |
|                               |                                                                                                    |
| IMSL_GARCH                    | Compute estimates of the parameters of a GARCH(p,q) model.                                                                                          |

#### **Multivariate Analysis**

IMSL\_K\_MEANSPerforms a K-means (centroid) cluster analysis.IMSL\_PRINC\_COMPComputes principal components.IMSL\_FACTOR\_ANALYSISExtracts factor-loading estimates.IMSL\_DISCR\_ANALYSISPerform discriminant function analysis.

#### **Survival Analysis**

IMSL\_SURVIVAL\_GLM

Analyzes survival data using a generalized linear model and estimates using various parametric modes.

### **Probability Distribution Functions and Inverses**

IMSL\_NORMALCDF Normal (Gaussian) distribution function. IMSL\_BINORMALCDF Bivariate normal distribution. IMSL\_CHISQCDF Chi-squared distribution function. IMSL\_FCDF F distribution function. IMSL TCDF Student's t distribution function. IMSL\_GAMMACDF Gamma distribution function. IMSL\_BETACDF Beta distribution function. IMSL BINOMIALCDF Binomial distribution function. IMSL\_BINOMIALPDF Binomial probability function. IMSL\_HYPERGEOCDF Hypergeometric distribution function. IMSL\_POISSONCDF Poisson distribution function.

#### **Random Number Generation**

#### **Random Numbers**

| IMSL_RANDOMOPT       | Retrieves uniform (0, 1) multiplicative, congruential pseudorandom-number generator.                                           |
|----------------------|----------------------------------------------------------------------------------------------------|
| IMSL_RANDOM_TABLE    | Sets or retrieves the current table used in either the shuffled or GFSR random number generator.                               |
| IMSL_RANDOM          | Generates pseudorandom numbers.                                                                                                |
| IMSL_RANDOM_NPP      | Generates pseudorandom numbers from a nonhomo geneous Poisson process.                                                         |
| IMSL_RANDOM_ORDER    | Generates pseudorandom order statistics from a uniform (0, 1) distribution, or optionally from a standard normal distribution. |
| IMSL_RAND_TABLE_2WAY | Generates a pseudorandom two-way table.                                                                                        |
| IMSL_RAND_ORTH_MAT   | Generates a pseudorandom orthogonal matrix or a correlation matrix.                                                            |
| IMSL_RANDOM_SAMPLE   | Generates a simple pseudorandom sample from a finite population.                                                               |
| IMSL_RAND_FROM_DATA  | Generates pseudorandom numbers from a multivariate distribution determined from a given sample.                                |
| IMSL_CONT_TABLE      | Sets up table to generate pseudorandom numbers from a general continuous distribution.                                         |
| IMSL_RAND_GEN_CONT   | Generates pseudorandom numbers from a general continuous distribution.                                                         |
| IMSL_DISCR_TABLE     | Sets up table to generate pseudorandom numbers from a general discrete distribution.                                           |
| IMSL_RAND_GEN_DISCR  | Generates pseudorandom numbers from a general discrete distribution using an alias method or optionally a table lookup method. |
|                      |                                                                                                    |

| Stochastic Processes      |                                                                                                    |
|---------------------------|----------------------------------------------------------------------------------------------------|
| IMSL_RANDOM_ARMA          | Generate pseudorandom IMSL_ARMA process numbers.                                                                                                    |
| Low-discrepancy Sequences |                                                                                                    |
| IMSL_FAURE_INIT           | Initializes the structure used for computing a shuffled Faure sequence.                                                                                    |
| IMSL_FAURE_NEXT_PT        | Generates a shuffled Faure sequence.                                                                                                    |
| Math and Statistics       | Utilities                                                                                                    |
| Dates                     |                                                                                                    |
| IMSL DAYSTODATE           | Days since epoch to date.                                                                                                    |
| IMSL_DATETODAYS           | Date to days since epoch.                                                                                                    |
| Constants and Data Sets   |                                                                                                    |
| IMSL_CONSTANT             | Natural and mathematical constants.                                                                                                    |
| IMSL_MACHINE              | Machine constants.                                                                                                    |
| IMSL_STATDATA             | Commonly analyzed data sets.                                                                                                    |
| Binomial Coefficient      |                                                                                                    |
| IMSL_BINOMIALCOEF         | Evaluates the binomial coefficient.                                                                                                    |
| Geometry                  |                                                                                                    |
| IMSL_NORM                 | Vector norms.                                                                                                    |
| Matrix Norm               |                                                                                                    |
| IMSL_MATRIX_NORM          | Real coordinate matrix.                                                                                                    |
| Matrix Entry and Display  |                                                                                                    |
| PM                        | Formatted output of arrays using the standard linear algebraic convention: "row" refers to the first index of the array and "column" refers to the second. |
| RM                        | Formatted input of arrays using the standard linear algebraic convention: "row" refers to the first                                                        |

| Matrix Inversion       |                                                                                                    |
|------------------------|----------------------------------------------------------------------------------------------------|
| IMSL_INV               | General matrix inversion.                                                                                        |
| inear Equations with   | Full Matrices                                                                                                    |
| IMSL_LUSOL             | Systems involving general matrices.                                                                              |
| IMSL_LUFAC             | LU factorization of general matrices.                                                                            |
| IMSL_CHSOL             | Systems involving symmetric positive definite matrices.                                                          |
| IMSL_CHFAC             | Factorization of symmetric positive definite matrices.                                                           |
| inear Least Squares w  | rith Full Matrices                                                                                               |
| IMSL_QRSOL             | Least-squares solution.                                                                                          |
| IMSL_QRFAC             | Least-squares factorization.                                                                                     |
| IMSL_SVDCOMP           | Singular Value Decomposition (SVD) and generalized inverse.                                                      |
| IMSL_CHNNDSOL          | Solve and generalized inverse for positive semidefinite matrices.                                                |
| IMSL_CHNNDFAC          | Factor and generalized inverse for positive semidefinite matrices.                                               |
| IMSL_LINLSQ            | Linear constraints.                                                                                              |
| parse Matrices         |                                                                                                    |
| IMSL_SP_LUSOL          | Solve a sparse system of linear equations Ax=b.                                                                  |
| IMSL_SP_LUFAC          | Compute an LU factorization of a sparse matrix stored in either coordinate format or CSC format.                 |
| IMSL_SP_BDSOL          | Solve a general band system of linear equations $Ax = b$ .                                                       |
| IMSL_SP_BDFAC          | Compute the LU factorization of a matrix stored in band storage mode.                                            |
| IMSL_SP_PDSOL          | Solve a sparse symmetric positive definite system of linear equations $Ax = b$ .                                 |
| IMSL_SP_PDFAC          | Compute a factorization of a sparse symmetric positive definite system of linear equations $Ax = b$ .            |
| IMSL_SP_BDPDSOL        | Solve a symmetric positive definite system of linear equations $Ax = b$ in band symmetric storage mode.          |
| IMSL_SP_BDPDFAC        | Compute the RTR Cholesky factorization of symmetric positive definite matrix, A, in band symmetric storage mode. |
| IMSL_SP_GMRES          | Solve a linear system $Ax = b$ using the restarted generalized minimum residual (GMRES) method.                  |
| IMSL_SP_CG             | Solve a real symmetric definite linear system using a conjugate gradient method.                                 |
| IMSL_SP_MVMUL          | Compute a matrix-vector product involving a sparse matrix and a dense vector.                                    |
| Eigensystem Ana        | alysis                                                                                                    |
| inear Eigensystem Pro  | oblems                                                                                                    |
| IMSL_EIG               | General and symmetric matrices.                                                                                  |
| Generalized Eigensyste | em Problems                                                                                                    |
| IMSL_EIGSYMGEN         | Real symmetric matrices and B positive definite.                                                                 |
| _<br>IMSL_GENEIG       | General eigenexpansion of $Ax = \lambda Bx$ .                                                                    |

Copyright © 2006 ITT Corporation. IDL is a trademark of ITT Corporation. Portions of this software are Copyright © 1970 - 2006 by Visual Numerics, Inc. All other marks are the property of their respective owners. All rights reserved.

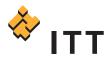